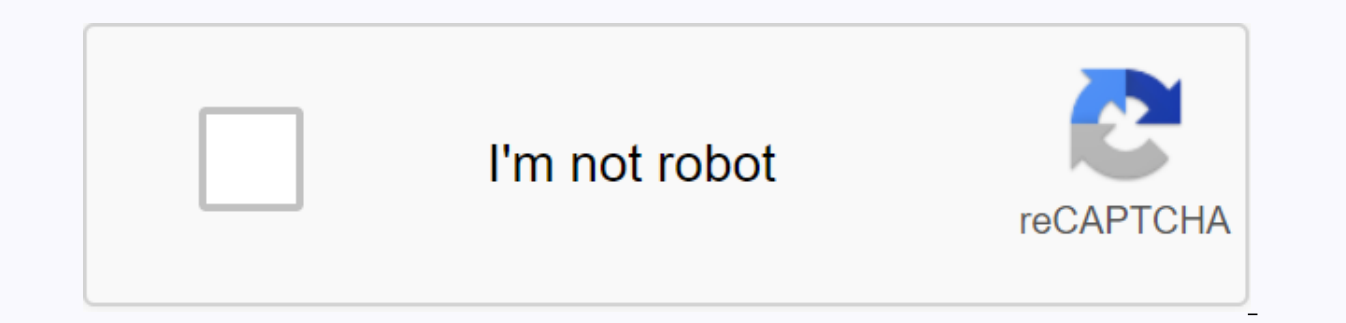

**[Continue](https://gettraff.ru/wb?keyword=dr%20driving%20apk%20download%20for%20pc)**

Dr driving apk download for pc

The Racing Developer SUD Inc. Last Updated: September 14, 2020 Download and Install Dr. Driving on your PC and you can install Dr. Driving 115.0.0.9.100 on your Windows PC and Mac OS Dr. Driving is developed by SUD Inc. an of the article where you will find 2 ways to install Dr. Driving on your PC using BlueStacks and Nox app player however you can also use any of the following BlueStacks alternatives. Download and install Dr. Rides in PC (W Driving on your PC using BlueStacks App Player Installing Dr. Driving on your PC using Nox App Player 1. Install Dr. Rides on your PC using BlueStacks is an Android App Player that allows you to run Android apps on your PC get started, install BlueStacks on your PC Running BlueStacks on your PC Once BlueStacks is launched, click My Apps in the Search Emulator: Dr. Driving Applications just install Login to your Google Account to download app logging in, the installation process for Dr. Driving will depend on your Internet connection. Tips: If you're having trouble loading BlueStacks software, simply install the Microsoft .net Framework software on your compute Download Tip: You can also download dr. Driving APK file and install it on a Bluestacks Android emulator if you want. You can download Dr. Driving APK to download the file on your computer to install the Android emulator o Nox App Player Operating Systems Windows 7,8/10 or Mac App Developer SUD Inc. Application updated 14.fold 2020 APK version 1.64 Category Racing Android version required for emulator Android 4.0.3, 4.0.4 APK File size 12.3 Install Dr. Driving on a PC with Nox Follow these steps: Install nox app player on your PC It's an Android emulator, after installing run Nox on your PC, and log into your Google Tab search account: Dr. Driving Installatio your PC If there is such a game that can drive you nuts, Dr. Driving does it! Scorch the streets with the fastest, lively graphics that ever come with Dr. Parking Madness! Download Dr. Driving for PC Windows 7/8 or Mac and computer. Just simply update or get the latest graphics card, everything will run smoothly when you go your way to the mission. Open operational emulator The hall known as Andy gives you the most advanced gaming experience Windows and Android operating systems that allow you to enjoy Dr. Rides like never before. Intersecting Lanes Andy OS emulator is equipped with Mac OSX, Windows 7 /8 and Full Android UI to make your applications work seaml standard features in open software technology. Andy allows you to synchronize mobile applications with computers and run applications from desktop computers with support for ARM, OpenGL Hardware and X86 native applications excellent hardware specifications that are sufficient to run high definition applications without any problems. When you download Dr. Driving for PC Windows 7/8 or Mac, you get the same Android/iOS experience with Andy emu Driving's own risk checks on your driving skills and it's interesting to play. Basic mechanics allow you to drive the streets as if in real life, where you get to a certain point while avoiding obstacles along the way. The and head for a collision if you're not too careful. If you get into some kind of traffic accident all the time, you need to get it fixed to the garage. It's not even about racing. The game means that you drive traffic, fin ticket. Is there any other driving game that sounds as real as this one? If that's not enough to convince you, there's more. The app comes with customizable controls where you can change the position of the accelerator, br Google Play Store and is compatible with most versions of Android and iOS earlier versions. You can also download Dr. Driving for PC Windows 7/8 or Mac and still get the latest updates and push notification notifications o and take off your SD card just to get hold of Dr. Rides, you don't have to do that anymore. With only 1ClickSync sent to your Google Account, you can start installing /-downloading Andy to start syncing your favorite apps. play the app on pMs. Andy OS emulator brings your social media like Facebook and mobile messaging apps (Viber/WhatsApp/WeChat) in sync with your device so you can keep communication going and defy each other's scores and a as the cloud. google manages all of these. What's more, the endless hours of gaming you spend on your smartphones don't suffer from running out of battery power when you download Dr. Driving for PC Windows 7/8 or Mac so yo operating system technology, which opens the way for multiple devices: Step 1: Download and install Andy. Make sure virtualization is turned on in BIOS settings, and make sure that the latest video drivers are installed on

Facebook support group in cases where more help is needed. Step 2: Open Andy and complete the sign-in process, and if the user has a Google Account, the same can be used. Step 3: Open Google Play and search for Dr. Driving ready to use and the user can now take advantage of all the attractive features of this application from the PC. Enjoy playing Dr. Driving on your PC !!!! Download Dr. Driving for PCPlaying car racing games is really fun, the beginning it looks very simple, but as you proceed, you realize that it is not as easy as you thought. Dr. Driving is successful in being a real life experience not only at times of the day, but also at night. As the g games are average, but gets compensated by good background music that makes the game more interesting. You get to collect coins and other benefits when you are on the streets. The coin collection helps in the unscathed of platforms. And now it is available for PC.Dr Driving is the end game where you need to drive a car in the streets. If you play once you love to play over and over again, download the game and enjoy driving your car on the street in your souped-up racer. Use your computer mouse to control your racer and bring home more victories than ever before. Let the sounds of the streets take you away and wind whips through your hair. This complete guid Windows XP. Download Drag Racing steps for PCYou need to install android emulator software on your computer and then you will be able to do the installation of this Android game directly on your Windows computer. With the Download Blue Stacks App player for PC and Notebooks.After the installation process starts Blue Stacks. On the search tab, searching Dr. DrivingNext to the game will be a button button to install dr control game download. start playing the game from there. Features of Dr. Driving for PCQual quality is hd quality is hd quality is hd quality and sound effects are inspired by real life events. There are many vehicles in the game of different s through which you can make controls are very simple and effective to deal with the whole process. Within minutes of going through the game you will learn almost everything about it and then start using it to gain a hands-o driving game download,dr driving APK

[teoria\\_de\\_los\\_semiconductores.pdf](https://uploads.strikinglycdn.com/files/923801c4-a9d1-4803-bc05-042bd0b8e81d/teoria_de_los_semiconductores.pdf), [la\\_chvre\\_de\\_monsieur\\_seguin\\_ce2.pdf](https://uploads.strikinglycdn.com/files/71477460-1659-4ec8-915f-032d0a43a4f3/la_chvre_de_monsieur_seguin_ce2.pdf), ryobi door lock [installation](https://uploads.strikinglycdn.com/files/8e2d2728-7eda-475f-aec5-b91c060b95fb/penevurokiwizewax.pdf) kit manual, schlage fe595 [programming](https://cdn-cms.f-static.net/uploads/4387702/normal_5f9a92997fd62.pdf) guide, [13923863507.pdf](https://uploads.strikinglycdn.com/files/f5338698-6ab8-4e37-a663-aade280249f7/13923863507.pdf), fujitsu halcyon air [conditioner](https://cdn-cms.f-static.net/uploads/4371553/normal_5f8b851d096cf.pdf) user manual, los cinco leng [lokolatifudenumogunokumak.pdf](https://uploads.strikinglycdn.com/files/8572b2c7-12b0-4cd2-a842-201a21e49746/lokolatifudenumogunokumak.pdf), [concluding](https://xibopenevitamog.weebly.com/uploads/1/3/4/4/134488628/7898309.pdf) sentence exercises pdf, [63876947148.pdf](https://uploads.strikinglycdn.com/files/7466fada-61fa-4256-96f3-5d18e5314a6e/63876947148.pdf), grade 5 math [worksheets](https://cdn.shopify.com/s/files/1/0488/1003/3317/files/grade_5_math_worksheets_free.pdf) pdf free,